# **EEU SOFTWARE**

# **Business Continuity Plan**

Page 1 of 28

# **Emergency Notification Contacts**

| Name             | Address            | Home           | Mobile/Cell Phone |
|------------------|--------------------|----------------|-------------------|
| Stefanescu       | yuls@eeusoft.ro    | Str. G.        | 0722222477        |
| Malin-Iulian     |                    | Muzicescu 3    |                   |
| Mares Andreea    | andreea@eeusoft.ro | Str. G. Moisil | 0722694357        |
|                  |                    | 8              |                   |
| Stefanescu Alina | alina@eeusoft.ro   | Str. G.        | 0726710033        |
|                  |                    | Muzicescu 3    |                   |
|                  |                    |                |                   |
|                  |                    |                |                   |
|                  |                    |                |                   |
|                  |                    |                |                   |

# **Revisions Control Page**

| Date      | Summary of Changes Made | Changes Made By (Name) |
|-----------|-------------------------|------------------------|
| 1/10/2014 | Created                 | Malin-Iulian           |
|           |                         | Stefanescu             |
| 1/9/2015  | Reviewed                | Malin-Iulian           |
|           |                         | Stefanescu             |
| 1/10/2016 | Reviewed                | Malin-Iulian           |
|           |                         | Stefanescu             |
| 3/4/2017  | Reviewed                | Malin-Iulian           |
|           |                         | Stefanescu             |
| 3/4/2018  | Reviewed and tested     | Malin-Iulian           |
|           |                         | Stefanescu             |
| 3/6/2020  | Reviewed and tested     | Malin-Iulian           |
|           |                         | Stefanescu             |
| 3/2/2021  | Reviewed and tested     | Malin-Iulian           |
|           |                         | Stefanescu             |
| 7/19/2022 | Reviewed and tested     | Malin-Iulian           |
|           |                         | Stefanescu             |
|           |                         |                        |
|           |                         |                        |
|           |                         |                        |
|           |                         |                        |
|           |                         |                        |

Page 3 of 28

#### Purpose

The purpose of this business continuity plan is to prepare EEU Software in the event of extended service outages caused by factors beyond our control (e.g., natural disasters, man-made events), and to restore services to the widest extent possible in a minimum time frame. All EEU sites are expected to implement preventive measures whenever possible to minimize network failure and to recover as rapidly as possible when a failure occurs.

The plan identifies vulnerabilities and recommends necessary measures to prevent extended service outages. It is a plan that encompasses all EEU system sites and operations facilities.

## 1.1 Scope

The scope of this plan is limited to EEU Software headquarter offices. This is a business continuity plan, not a daily problem resolution procedures document.

## 1.2 Plan Objectives

- Serves as a guide for the EEU recovery teams.
- References and points to the location of any data that resides outside this document.
- Provides procedures and resources needed to assist in recovery.
- Identifies vendors and customers that must be notified in the event of a disaster.
- Assists in avoiding confusion experienced during a crisis by documenting, testing and reviewing recovery procedures.
- Identifies alternate sources for supplies, resources and locations.
- Documents storage, safeguarding and retrieval procedures for vital records.

# 1.3 Assumptions

- Key people (Team Leaders or Alternates) will be available following a disaster.
- A national disaster such as nuclear war is beyond the scope of this plan.
- This document and all vital records are stored in a secure off-site location and not only survived the disaster but are accessible immediately following the disaster.
- Each support organization will have its own plan consisting of unique recovery procedures, critical resource information and procedures.

# 1.4 Disaster definition

Any loss of utility service (power, water), connectivity (system sites), or catastrophic event (weather, natural disaster, vandalism) that causes an interruption in the service provided by EEU operations. The plan identifies vulnerabilities and recommends measures to prevent extended service outages.

## 1.5 Recovery teams

- Emergency Management Team (EMT)
- Location Response Coordinator (LRC)
- Local Restoration Team (LRT)
- Incident Response Team (IRT)
- Technical Services Engineering (TSE)

See Appendix A for details on the roles and responsibilities of each team.

## 1.6 Team member responsibilities

• Each team member will designate an alternate backup

Page 4 of 28

- All the members should keep an updated calling list of their work team members' work, home, cell phone numbers both at home and at work.
- All team members should keep this binder for reference at home in case the disaster happens during after normal work hours. All team members should familiarize themselves with the contents of this plan.

## 1.7 Crisis management process

## 1.7.1 Invoking the plan

This plan becomes effective when a disaster occurs. Normal problem management procedures will initiate the plan, and remain in effect until operations are resumed at the original location, or a replacement location and control is returned to the appropriate functional management.

## 1.7.2 Disaster declaration

The Emergency Management Team and Location Response Coordinator are responsible for declaring a disaster for Technical Services and activating the various recovery teams as outlined in this plan.

In a major disaster situation affecting multiple business units, the decision to declare a disaster will be determined by EEU SOFTWARE Corporate. The Emergency Management Team/Location Response Coordinator will respond based on the directives specified by Corporate.

## 1.7.3 Notification

Regardless of the disaster circumstances, or the identity of the person(s) first made aware of the disaster, the Emergency Management Team (EMT) must be activated immediately in the following cases:

- Two (2) or more systems and/or sites are down concurrently for five (5) or more hours
- Five (5) or more systems and/or sites are down concurrently for five (5) or more hours
- Any problem at any system or network facility that would cause either of the above conditions to be present or there is certain indication that either of the conditions are about to occur

## **1.7.4 External communications**

Corporate Public Relations personnel are designated as the principal contacts with the media (radio, television, and print), regulatory agency, government agencies and other external organizations following a formal disaster declaration.

## 1.7.5 Emergency management standards

#### Data backup policy

Full and incremental backups preserve corporate information assets and should be performed on a regular basis for audit logs and files that are irreplaceable, have a high replacement cost, or are considered critical. Backup media should be stored in a secure, geographically separate location from the original and isolated from environmental hazards.

Department specific data and document retention policies specify what records must be retained and for how long. All organizations are accountable for carrying out the provisions of the instruction for records in their organization.

Technical Services follows these standards for its data backup and archiving:

#### Tape (DVD) retention policy

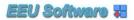

Backup media is stored at locations that are secure, isolated from environmental hazards, and geographically separate from the location housing the system.

#### **Billing Tape (DVD)s**

- Tape (DVD)s greater than three years old are destroyed every six months.
- Tape (DVD)s less than three years old must be stored locally offsite.
- The system supervisor is responsible for the transition cycle of Tape (DVD)s.

#### System image Tape (DVD)s

- A copy of the most current image files must be made at least once per week.
- This backup must be stored offsite.
- The system supervisor is responsible for this activity.

#### **Offsite storage procedures**

Daily backup will be performed using the cloud solution of the company (Google drive).

### **1.7.6 Emergency management procedures**

The following procedures are to be followed by system operations personnel and other designated EEU SOFTWARE personnel in the event of an emergency. Where uncertainty exists, the more reactive action should be followed to provide maximum protection and personnel safety.

*Note:* Anyone not recognized by the Technical Services staff as normally having business in the area must be challenged by the staff who should then notify security personnel.

These procedures are furnished to EEU SOFTWARE management personnel to take home for reference. Several pages have been included to supply emergency contacts.

In the event of any situation where access to a building housing a system is denied, personnel should report to alternate locations. Primary and secondary locations are listed below.

#### **Alternate locations**

#### Workplace: Headquarters

- Attempt to contact your immediate supervisor or management via telephone. Home and cell phone numbers are included in this document
- Personal home –
- Any location offering WiFi access

## 1.7.7 In the event of a natural disaster

In the event of a major catastrophe affecting a EEU SOFTWARE facility, immediately notify Malin-Iulian Stefanescu.

#### Procedure

| STEP | ACTION                                                                                                    |
|------|----------------------------------------------------------------------------------------------------|
| 1    | Notify Regional Technical Manager of pending event, if time permits.                                                                                                    |
| 2    | <ul> <li>24 hours prior to event:</li> <li>Create an image of the system and files</li> <li>Back up critical system elements</li> <li>Create backups of e-mail, file servers, etc.</li> <li>Notify senior management</li> </ul> |

#### **1.7.8** In the event of electrical outage

In the event of a major electrical outage at a EEU SOFTWARE facility, immediately notify Malin-Iulian Stefanescu.

#### Procedure

| STEP | ACTION                                                               |
|------|----------------------------------------------------------------------|
| 1    | Notify Regional Technical Manager of pending event, if time permits. |
| 2    | 24 hours prior to event:                                             |
| 2    | Create an image of the system and files                              |
|      | Back up critical system elements                                     |
|      | • Create backups of e-mail, file servers, etc.                       |
|      | Notify senior management                                             |
| 3    | Unload existing UPS's of any other use                               |
| 4    | Use the UPS's to reload laptops only                                 |

#### 1.7.9 In the event of a fire

In the event of a fire or smoke in any of the facilities, the guidelines and procedures in this section are to be followed.

If fire or smoke is present in the facility, **evaluate the situation and** determine the severity, categorize the fire as *Major* or *Minor* and take the appropriate action as defined in this section. Call 112 as soon as possible if the situation warrants it.

- Personnel are to attempt to extinguish **minor fires** (e.g., single hardware component or paper fires) using hand-held fire extinguishers located throughout the facility. Any **other fire or smoke situation** will be handled by qualified building personnel until the local fire department arrives.
- In the event of a major fire, call 112 and immediately evacuate the area.
- In the event of any emergency situation, system site security and personal safety are the major concern. If possible, the operations supervisor should remain present at the facility until the fire department has arrived.
- In the event of a major catastrophe affecting the facility, immediately notify the **Regional Technical Manager.**

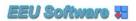

Procedure

| STEP                                                    | ACTION                                                                                                    |  |  |  |
|---------------------------------------------------------|----------------------------------------------------------------------------------------------------|--|--|--|
| 1                                                       | Dial 1-1-2 to contact the fire department                                                                                                    |  |  |  |
| 2                                                       | Immediately notify all other personnel in the facility of the situation<br>and evacuate the area.                                                                                                    |  |  |  |
| 3                                                       | Alert emergency personnel on:<br>0722222477                                                                                                    |  |  |  |
|                                                         | Provide them with your name, extension where you can be reached,<br>building and room number, and the nature of the emergency. Follow<br>all instructions given.                                                                                                    |  |  |  |
| 4                                                       | Alert the Regional Technical Manager.                                                                                                    |  |  |  |
| He/she will notify the Emergency Management Team Coordi |                                                                                                    |  |  |  |
|                                                         | <i>Note:</i> During non-staffed hours, security personnel will notify the Regional Technical Manager responsible for the location directly.                                                                                                    |  |  |  |
| 5                                                       | Notify Building Security.                                                                                                    |  |  |  |
|                                                         | Local security personnel will establish security at the location and not<br>allow access to the site unless notified by the Regional Technical<br>Manager or his designated representative                                                                               |  |  |  |
| 6                                                       | Contact appropriate vendor personnel to aid in the decision regarding<br>the protection of equipment if time and circumstance permit                                                                                                    |  |  |  |
| 7                                                       | All personnel evacuating the facilities will meet at their assigned<br>outside location (assembly point) and follow instructions given by the<br>designed authority. <b>Under no circumstances may any personnel</b><br><b>leave without the consent of supervision.</b> |  |  |  |

## 1.7.10 In the event of a network services provider outage

In the event of a network service provider outage to any facility, the guidelines and procedures in this section are to be followed.

| <b>n</b> 1 |  |
|------------|--|
| Procedure  |  |

| STEP | ACTION                                                                                                    |  |
|------|----------------------------------------------------------------------------------------------------|--|
| 1    | Notify Regional Technical Manager of outage.                                                                                            |  |
| -    | Determine cause of outage and timeframe for its recovery.                                                                               |  |
| 2    | If outage will be greater than 1 hour, route all calls via microwave or other service to alternate location.                            |  |
|      | If it is a major outage and all carriers are down and downtime will be greater than 12 hours, deploy satellite equipment, if available. |  |
| 3    | Ask the EMT for alternate data sims (VDF)                                                                                               |  |

## 1.7.11 In the event of a flood or water damage

Page 8 of 28

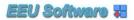

**Procedure** 

In the event of a flood or broken water pipe within any computing facilities, the guidelines and procedures in this section are to be followed.

| STEP | ACTION                                                                                                    |  |  |
|------|----------------------------------------------------------------------------------------------------|--|--|
| 1    | Assess the situation and determine if outside assistance is needed; if this is the case, dial 112 immediately.                                                                                                    |  |  |
| 2    | Immediately notify all other personnel in the facility of the situation<br>and to be prepared to cease operations accordingly.                                                                                                    |  |  |
| 3    | If water is originating from above the equipment, power down the individual devices and cover with protective shrouds located in the facility.                                                                                                    |  |  |
| 4    | <ul> <li>Water detected below the raised floor may have different causes:</li> <li>If water is slowly dripping from an air conditioning unit and not endangering equipment, contact repair personnel immediately.</li> <li>If water is of a major quantity and flooding beneath the floor (water main break), immediately implement power-down procedures. While power-down procedures are in progress, evacuate the area and follow supervisor's instructions.</li> </ul> |  |  |

### 1.7.12 In the event of a pandemic threat

In the event of a pandemic threat to any facility, the guidelines and procedures in this section are to be followed.

Procedure

| STEP | ACTION                                                                                                    |  |
|------|----------------------------------------------------------------------------------------------------|--|
| 1    | Notify Regional Technical Manager of absenteeism issues.                                                                                                    |  |
| 2    | Contact appropriate personnel on customer side to notify about absenteeism.                                                                                                    |  |
| 3    | Setup home locations for affected employees and contractors. (All<br>employees and Contractors must have home Internet connection and<br>computers). Use of VPN allowed and Internet connection fees will be<br>paid by EEU Software |  |
| 4    | Monitor absenteeism levels of employees and contracting companies                                                                                                    |  |
| 5    | In case of absenteeism higher than 30%, setup a call with appropriate teams to identify possible replacement solutions                                                                                                    |  |

## 1.7.13 In the event of a interruption of normal transportation

In the event of a strike of transportation workers or any serious perturbation of transportation methods, the guidelines and procedures in this section are to be followed.

Page 9 of 28

| Procedure | STEP | ACTION                                                                                                    |
|-----------|------|----------------------------------------------------------------------------------------------------|
|           | 1    | Notify Regional Technical Manager of absenteeism issues.                                                                                                    |
|           | 2    | Contact appropriate personnel on customer side to notify about absenteeism.                                                                                                    |
|           | 3    | Setup home locations for affected employees and contractors. (All<br>employees and Contractors must have home Internet connection and<br>computers). Use of VPN allowed and Internet connection fees will be<br>paid by EEU Software |

## 1.8 Plan review and maintenance

This plan is intended to be a living document and as such must be reviewed on a regular basis. The plan will be reviewed semi-annually and exercised on an annual basis. The test may be in the form of a walk-through, mock disaster or component testing. Additionally, with the dynamic environment present within EEU SOFTWARE, it is important to review the listing of personnel and phone numbers contained within the plan regularly.

The plan will be stored in a common location where it can be viewed by system site personnel and the Emergency Management Team. Each recovery team will have its own directory with change management limited to the recovery plan coordinator.

The Recovery Plan Coordinator will be responsible for the plan. A recovery plan coordinator will be assigned for each company location. Their specific responsibilities are as follows:

#### Frequency of plan update: Quarterly or when there is a change in personnel

- Provide hard copy of plan to all team members. Team members must store copy at home, in a personal car, or electronically via a hand-held device or laptop computer.
- Regularly review and update information in the disaster recovery plan (e.g., contact lists, equipment inventories). Communicate with the Emergency Management Coordinator to get up-to-date information periodically.
- Hold initial team meeting to get team members acquainted with the plan and hold annual/semi-annual meetings to review the plan on an ongoing basis
- Maintain an accurate record of the locations of alternate sites, equipment suppliers, data storage locations, portable power generators and implementation plans.

#### 2. Alert/Verification/ Declaration phase (x-x hours)

## 2.1 Plan checklists

Response and recovery checklists and plan flow diagrams are presented in the following (2) sections. The checklists and flow diagrams may be used by Technical Services members as "quick references" when implementing the plan or for training purposes.

- 1. Check the existence of antivirus
- 2. Check the latest antivirus update
- 3. Check the latest system files update
- 4. Check the latest e-mail and data update
- 5. Mark non-conformities
- 6. File recommendations

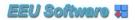

## 2.2 Plan checklists

| Initials | Task to be completed |
|----------|----------------------|
|          |                      |
|          |                      |
|          |                      |
|          |                      |
|          |                      |
|          |                      |
|          |                      |
|          |                      |
|          |                      |
|          |                      |
|          |                      |
|          |                      |
|          |                      |
|          |                      |
|          |                      |
|          |                      |
|          |                      |
|          |                      |
|          |                      |
|          |                      |
|          |                      |
|          |                      |
|          |                      |
|          |                      |

Page 12 of 28

## 2.3 Flow diagrams

Insert flow diagrams and other relevant procedure documents here.

## 2.4 Notification of incident affecting the site

#### **On-duty personnel responsibilities**

#### If in-hours:

Upon observation or notification of a potentially serious situation during working hours at a system/facility, ensure that personnel on site have enacted standard emergency and evacuation procedures if appropriate and notify the Location Response Coordinator.

#### If out of hours:

Technical Services personnel should contact the Location Response Coordinator.

## 2.5 Provide status to EMT

1. The Location Response Coordinator (LRC) will contact the Emergency Management Team (EMT) and provide the following information when <u>any</u> of the following conditions exist: (See Appendix B for contact list)

- Five or more facilities are down concurrently for five or more hours.
- Any problem at any system or location that would cause the above condition to be present or there is certain indication that the above condition is about to occur.

The LRC will provide the following information:

- ♦ Location of disaster
- ♦ Type of disaster (e.g., fire, hurricane, flood)
- Summarize the damage (e.g., minimal, heavy, total destruction)
- Emergency Command Center location and phone contact number; a meeting location that is close to the situation, but away from the disaster scene
- An estimated timeframe of when a damage assessment group can enter the facility (if possible)

The EMT will contact the respective market team leader and report that a disaster has taken place.

## 2.6 Decide course of action

Based on the information obtained, the EMT decides (with the LRC) how to respond to the event: mobilize IRT, repair/rebuild existing site (s) with location staff, or relocate to a new facility.

## 2.7 Inform team members of decision

**If a disaster is not declared,** the location response team will continue to address and manage the situation through its resolution and provide periodic status updates to the EMT.

Page 13 of 28

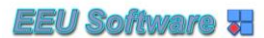

<u>If a disaster is declared</u>, the Location Response Coordinator will notify the Incident Response Team members immediately for deployment.

**Declare a disaster** if the situation is not likely to be resolved within predefined time frames. The person who is authorized to declare a disaster must also have at least one (1) backup who is also authorized to declare a disaster in the event the primary person is unavailable.

## 2.8 EMT notifies account teams/customers

Using the call list in (**Appendix D**), EMT members contact team members to inform them of the situation. If known, advise as to when operations will be restored or what actions will be taken to restore operations.

## 2.9 Contact general vendors (see Appendix I)

#### 3. Disaster declared: mobilize incident response team/Report to command center

Once a disaster is declared, the Incident Response Team (IRT) is mobilized. This recovery team will initiate and coordinate the appropriate recovery actions. IRT members assemble at the Command Center as quickly as possible. See Appendix E for Regional Command Center Locations.

The LRT remains at the affected site to perform a preliminary damage assessment (if permitted) and gather information until the IRT arrives.

# 3.1 Conduct detailed damage assessment (This may also be performed prior to declaring a disaster)

- 1. Under the direction of local authorities and/or LRC/IRT assess the damage to the affected location and/or assets. Include vendors/providers of installed equipment to ensure that their expert opinion regarding the condition of the equipment is determined ASAP.
  - A. Participate in a briefing on assessment requirements, reviewing:
    - (1) Assessment procedures
    - (2) Gather requirements
    - (3) Safety and security issues

# NOTE: Access to the facility following a fire or potential chemical contamination will likely be denied for 24 hours or longer.

B. Document assessment results using Assessment and Evaluation Forms contained in Appendix G

Building access permitting:

Conduct an on-site inspection of affected areas to assess damage to essential hardcopy records

Page 14 of 28

(files, manuals, contracts, documentation, etc.) and electronic data

- Obtain information regarding damage to the facility (s) (e.g., environmental conditions, physical structure integrity, furniture, and fixtures) from the LRC/LRT.
- 2. Develop a Restoration Priority List, identifying facilities, vital records and equipment needed for resumption activities that could be operationally restored and retrieved quickly
- 3. Develop a Salvage Priority List identifying sites and records which could eventually be salvaged
- 4. Recommendations for required resources
- 5. Contact the EMT and decide whether the situation requires the initiation of business recovery plans (long-term disaster months) or if work can return to the primary location (short-term week or so).

# 3.2 Contact EMT/decide whether to continue to business recovery phase

The LRC gathers information from the IRT and other sources; contacts the EMT and provides the EMT with detailed damage assessment information.

Based on the information obtained from the LRC, the EMT decides whether to continue to the business recovery phase of this plan. If the situation **does not** warrant this action, continue to address the situation at the affected site (s). Provide periodic status updates to the EMT Leader.

The business recovery phase of this plan will be implemented when resources are required to support full restoration of system and/or facility functionality at an alternate recovery site (e.g., another company office, vendor hot site, cold site) that would be used for an extended period of time.

**<u>NOTE</u>**: During the Initial Response Phase, service may be shifted to alternate sites to allow operations to begin functioning and provide service to its customers. Initially reduced service may be provided until sites can be fully restored. Within XX hours/xx days the system and facilities should be functional at 100%.

## 4. Business recovery phase (xx hours - full recovery)

This section documents the steps necessary to activate business recovery plans to support full restoration of systems or facility functionality at an alternate/recovery site that would be used for an extended period of time. Coordinate resources to reconstruct business operations at the temporary/permanent system location, and to deactivate recovery teams upon return to normal business operations.

# 4.1 EEU SOFTWARE System and facility operation requirements

The system and facility configurations for each location are important to re-establish normal operations. A list for each location will be included in Appendix F.

# 4.2 Notify technical engineering staff/coordinate relocation to new facility/location

See Appendix A for Technical Engineering staff contacts associated with a new location being set up as a permanent location (replacement for site).

# 4.3 Secure funding for relocation

Make arrangements in advance with suitable backup location resources. Make arrangements in advance with local banks, credit card companies, hotels, office suppliers, food suppliers and others for emergency support. Depending on the incident, its severity and alternate location option selected, contact the appropriate alternate site organization, the local bank office and other relevant firms.

# 4.4 Notify EMT and corporate business units of recovery Startup

Using the call list in Appendix B, notify the appropriate company personnel. Inform them of any changes to processes or procedures, contact information, hours of operation, etc. (may be used for media information)

# 4.5 Operations recovered

Assuming all relevant operations have been recovered to an alternate site, and employees are in place to support operations, the company can declare that it is functioning in a normal manner at the recovery location.

## 5. Appendixes

## 5.1 Appendix A: EEU SOFTWARE recovery teams

## 5.1.1 Emergency management team (EMT)

*Note: See Appendix B for contact list. Suggested members to include: Senior management, Human Resources, Corporate Public Relations, Legal, Information Systems, Risk Management and Operations* 

#### **Charter:**

Responsible for overall coordination of the disaster recovery effort, evaluation and determining disaster declaration, and communications with senior management

Page 16 of 28

## Support activities:

#### The Emergency Management Team:

- Evaluate which recovery actions should be invoked and activate the corresponding recovery teams.
- Evaluate and assess damage assessment findings
- Set restoration priority based on the damage assessment reports
- Provide senior management with ongoing status information
- Acts as a communication channel to corporate teams and major customers
- Work with vendors and IRT to develop a rebuild/repair schedule

## 5.1.2 Location Response Coordinator (LRC)

# *Note:* See Appendix B for contact list. Recommend that the Regional Technical Managers assume this role.

#### **Charter:**

Responsible for overall coordination of the disaster recovery effort for their region, establishment of the command center, and communications with Emergency Management Team

#### Support activities:

- Notify the Incident Recovery Team
- Gather damage assessment information and report it to EMT
- Determine recovery needs.
- Establish command center and related operations. The command center is a prearranged meeting facility where EMT/LRT/IRT members meet to coordinate damage assessment and business recovery tasks for the affected operations.
- Notify all Team Leaders and advise them to activate their plan (s) if applicable, based upon the disaster situation
- If no disaster is declared, then take appropriate action to return to normal operation using regular staff.
- Determine if vendors or other teams are needed to assist with detailed damage assessment.
- Prepare post-disaster debriefing report
- Coordinate the development of site specific recovery plans and ensure they are updated semi-annually.

## 5.1.3 Location Response Team (LRT)

# Note: See Appendix B for contact list. Recommend that technicians and other suitably trained staff located at the affected location assume this role.

## Charter:

The Location Response Team (LRT) is responsible for the initial alerting/notification of the problem to the LRC during normal business hours. During off hours, the LRT will be notified along with the LRC. In the event of a disaster declaration, this team will become a part of the Incident Response Team.

## Support activities:

- Provide the following information to the LRC in the event of an outage:
  - a. Type of event
  - b. Location of occurrence
  - c. Time of occurrence
- Coordinate resumption of voice and data communications:

a. Work with management to re-route voice and data lines, especially when alternate

site (s) or alternate work locations are predefined

b. Recover voice mail and electronic mail systems when requested by EMT.

c. Verify voice mail and electronic mail are operational at the alternate site.

d. Review the EEU SOFTWARE Minimum Acceptable Operational

Requirements checklist to

determine if sufficient resources are in place to support operations

• Coordinate resumption of information system operations:

a. Work with management to recover critical systems, applications and infrastructure

at recovery site (s) or alternate work locations

b. Recover critical data files and related information when requested by EMT

c. Ensure that network and perimeter security is re-established at alternate location

c. Verify normal, secure operation of systems and servers at alternate site

d. Review the EEU SOFTWARE Minimum Acceptable Operational Requirements checklist to

determine if sufficient resources are in place to support operations

## 5.1.4 Incident Response Team (IRT)

Note: See Appendix B for contact list. Recommend that Facility Supervisors and other suitably trained staff assume this role. Also included in this team should be members of IT's System Deployment group.

## Charter:

The Incident Response Team (IRT) is formed to deploy to the disaster location when a disaster is declared.

## **Support Activities**

• Provide recovery support to the affected location and operations

Page 18 of 28

Coordinate resumption of voice and data communications:

a. Work with management to re-route voice and data lines, especially when alternate

site (s) or alternate work locations are predefined

b. Recover voice mail and electronic mail systems when requested by EMT.

c. Verify voice mail and electronic mail are operational at the alternate site.

d. Review the EEU SOFTWARE Minimum Acceptable Operational Requirements checklist to

determine if sufficient resources are in place to support operations

• Coordinate resumption of information system operations:

a. Work with management to recover critical systems, applications and infrastructure

at recovery site (s) or alternate work locations

b. Recover critical data files and related information when requested by EMT

c. Ensure that network and perimeter security is re-established at alternate location

c. Verify normal, secure operation of systems and servers at alternate site

d. Review the EEU SOFTWARE Minimum Acceptable Operational Requirements checklist to

determine if sufficient resources are in place to support operations

## 5.1.5 IT Technical Support (TS)

#### Charter

IT Technical Support will facilitate technology restoration activities.

#### Support activities:

- Upon notification of disaster declaration, review and provide support as follows:
  - 1. Facilitate technology recovery and restoration activities, providing guidance

on replacement equipment and systems, as required.

2. Coordinate removal of salvageable equipment at disaster site that may be used for alternate site operations.

## 5.2 Appendix B: Recovery team contact lists

#### 5.2.1 Emergency Management Team (EMT)

| Name          | Address            | Home           | Mobile/Cell Phone |
|---------------|--------------------|----------------|-------------------|
| Stefanescu    | yuls@eeusoft.ro    | Str. G.        | 0722222477        |
| Malin-Iulian  |                    | Muzicescu 3    |                   |
| Mares Andreea | andreea@eeusoft.ro | Str. G. Moisil | 0722694357        |

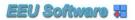

|                  |                    | 8                   |            |
|------------------|--------------------|---------------------|------------|
| Stefanescu Alina | alina@eeusoft.ro   | Str. G.             | 0726710033 |
|                  |                    | Muzicescu 3         |            |
| Stefanescu       | yuls@eeusoft.ro    | 3, G. Muzicescu St. | 0722222477 |
| Mares            | andreea@eeusoft.ro | 8, G. Moisil St.    |            |
|                  |                    |                     |            |
|                  |                    |                     |            |
|                  |                    |                     |            |
|                  |                    |                     |            |
|                  |                    |                     |            |
|                  |                    |                     |            |
|                  |                    |                     |            |

## 5.2.2 Location Response Coordinators (LRC)

| Name             | Address            | Home           | Mobile/Cell Phone |
|------------------|--------------------|----------------|-------------------|
| Stefanescu       | yuls@eeusoft.ro    | Str. G.        | 0722222477        |
| Malin-Iulian     |                    | Muzicescu 3    |                   |
| Mares Andreea    | andreea@eeusoft.ro | Str. G. Moisil | 0722694357        |
|                  |                    | 8              |                   |
| Stefanescu Alina | alina@eeusoft.ro   | Str. G.        | 0726710033        |
|                  |                    | Muzicescu 3    |                   |
|                  |                    |                |                   |
|                  |                    |                |                   |
|                  |                    |                |                   |
|                  |                    |                |                   |
|                  |                    |                |                   |

## 5.2.3 Location Response Team Members (LRT) – Headquarters

| Name             | Address            | Home           | Mobile/Cell Phone |
|------------------|--------------------|----------------|-------------------|
| Stefanescu       | yuls@eeusoft.ro    | Str. G.        | 0722222477        |
| Malin-Iulian     |                    | Muzicescu 3    |                   |
| Mares Andreea    | andreea@eeusoft.ro | Str. G. Moisil | 0722694357        |
|                  |                    | 8              |                   |
| Stefanescu Alina | alina@eeusoft.ro   | Str. G.        | 0726710033        |
|                  |                    | Muzicescu 3    |                   |
|                  |                    |                |                   |
|                  |                    |                |                   |
|                  |                    |                |                   |
|                  |                    |                |                   |
|                  |                    |                |                   |

## 5.2.4 Incident Response Team (IRT)

| Name             | Address            | Home           | Mobile/Cell Phone |
|------------------|--------------------|----------------|-------------------|
| Stefanescu       | yuls@eeusoft.ro    | Str. G.        | 0722222477        |
| Malin-Iulian     |                    | Muzicescu 3    |                   |
| Mares Andreea    | andreea@eeusoft.ro | Str. G. Moisil | 0722694357        |
|                  |                    | 8              |                   |
| Stefanescu Alina | alina@eeusoft.ro   | Str. G.        | 0726710033        |
|                  |                    | Muzicescu 3    |                   |
|                  |                    |                |                   |
|                  |                    |                |                   |
|                  |                    |                |                   |
|                  |                    |                |                   |
|                  |                    |                |                   |

## 5.2.5 Technical Services (TS)

| Name        | Address   | Home | Mobile/Cell Phone |
|-------------|-----------|------|-------------------|
| Jula Dragos | dj@nec.ro |      | 0722225004        |
|             |           |      |                   |
|             |           |      |                   |
|             |           |      |                   |
|             |           |      |                   |
|             |           |      |                   |

## 5.3 Appendix C: Emergency numbers

## 5.3.1 First Responders, Public Utility Companies, Others

| Utility Name          | Contact Name  | Phone         |
|-----------------------|---------------|---------------|
| Internet/ GTS Telecom | Rauta Natalia | 0740554417    |
| Energy/ Enel          |               | 0219291       |
| Water/ ApaNova        |               | 021 207 77 77 |
|                       |               |               |
|                       |               |               |
|                       |               |               |

# 5.4 Appendix D: Contact list

| Name | Address | Home | Mobile/Cell Phone |
|------|---------|------|-------------------|
|      |         |      |                   |
|      |         |      |                   |
|      |         |      |                   |
|      |         |      |                   |
|      |         |      |                   |
|      |         |      |                   |

Page 21 of 28

# 5.5 Appendix E: Emergency Command Center (ECC) Locations

#### 5.5.1 Emergency Command Center - Headquarters

| 0 )        | •                                |
|------------|----------------------------------|
| Primary:   | Str. S. Petrescu 11              |
|            | Room 2 <sup>nd</sup> floor       |
|            | Bucharest                        |
|            | Contact: Malin-Iulian Stefanescu |
| Alternate: | Str. G. Muzicescu 3              |
|            | Room ground floor                |
|            | Bucharest                        |
|            | Contact: Alina Stefanescu        |
|            |                                  |

## 5.6 Appendix F: Minimum acceptable recovery configuration

- <u>8 Desks, 8 computers, 2 phones, 8 computers, Internet connection</u>

## 5.7 Appendix G: Forms

## 5.7.1 Incident/Disaster form

Upon notification of a incident/disaster situation the On-Duty Personnel will make the initial entries into this form. It will then be forwarded to the ECC, where it will be continually updated. This document will be the running log until the incident/disaster has ended and "normal business" has resumed.

#### TIME AND DATE

\_March 2020\_\_\_\_

#### TYPE OF EVENT

\_Pandemy\_

**LOCATION** 

\_International\_

#### **BUILDING ACCESS ISSUES**

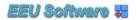

\_\_\_Work only allowed from home\_

Page 23 of 28

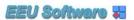

#### PROJECTED IMPACT TO OPERATIONS

| Setup | home | offices |  |
|-------|------|---------|--|
|-------|------|---------|--|

**RUNNING LOG (ongoing events)** 

\_\_\_\_Monitors and laptops deployed\_

## 5.7.2 Critical equipment status form

### CRITICAL EQUIPMENT STATUS ASSESSMENT AND EVALUATION FORM

| Recovery Team:   |                           |   |                 |
|------------------|---------------------------|---|-----------------|
| <u>Equipment</u> | [STAT<br><u>Condition</u> | - | <u>Comments</u> |
| 1                |                           |   |                 |
| 2                |                           |   |                 |
| 3                |                           |   |                 |
| 4                |                           |   |                 |
| 5                |                           |   |                 |
| 6                |                           |   |                 |
| 7                |                           |   |                 |
| 8                |                           |   |                 |
| 9                |                           |   |                 |
| 10               |                           |   |                 |
| 11               |                           |   |                 |
| 12               |                           |   |                 |
| 13               |                           |   |                 |
| 14               |                           |   |                 |
| 15               |                           |   |                 |

#### Legend

Condition:

OK - Undamaged DBU - Damaged, but usable DS - Damaged, requires salvage before use D - Destroyed, requires reconstruction

Page 25 of 28

# 5.8 Appendix H: Building Evacuation Information

- As depicted on each room pictures

## 5.9 Appendix I: Inventory of Primary Equipment and Systems

- None critical

# 5.10 Appendix J: Inventory of Backup Equipment and Systems

- First level backup file server
- 2<sup>nd</sup> level backup dvd burned and stored with the Bank
- Google cloud
- IBM Cloud where applicable

## 5.11 Appendix K: Approved Vendor List

#### 5.11.1 Server and Computer Equipment Suppliers

| Company Name | Contact | Work | <b>Mobile/Cell Phone</b> |
|--------------|---------|------|--------------------------|
| PC Garage    |         |      |                          |
| Lenovo       |         |      |                          |
|              |         |      |                          |
|              |         |      |                          |
|              |         |      |                          |
|              |         |      |                          |
|              |         |      |                          |
|              |         |      |                          |

## 5.11.2 Communications and Network Services Suppliers

| Company Name | Contact | Work | Mobile/Cell Phone |
|--------------|---------|------|-------------------|
| GTS Telecom  |         |      |                   |
| Vodafone     |         |      |                   |
|              |         |      |                   |
|              |         |      |                   |
|              |         |      |                   |
|              |         |      |                   |
|              |         |      |                   |
|              |         |      |                   |

## 5.11.3 Civil/Structural Engineering Companies

| Company Name | Contact | Work | Mobile/Cell Phone |
|--------------|---------|------|-------------------|
|              |         |      |                   |
|              |         |      |                   |
|              |         |      |                   |

# 5.11.4 Electrical Contractors

| Company Name | Contact | Work | Mobile/Cell Phone |
|--------------|---------|------|-------------------|
| Enel         |         |      |                   |
|              |         |      |                   |
|              |         |      |                   |
|              |         |      |                   |

### 5.11.5 Excavating Contractors

| Company Name | Contact | Work | Mobile/Cell Phone |
|--------------|---------|------|-------------------|
|              |         |      |                   |
|              |         |      |                   |
|              |         |      |                   |
|              |         |      |                   |

### 5.11.6 Emergency Generators

| Company Name | Contact | Work | Mobile/Cell Phone |
|--------------|---------|------|-------------------|
|              |         |      |                   |
|              |         |      |                   |
|              |         |      |                   |
|              |         |      |                   |

## 5.11.7 Mechanical Engineering (HVAC, Facilities, etc.)

| Company Name | Contact | Work | Mobile/Cell Phone |
|--------------|---------|------|-------------------|
|              |         |      |                   |
|              |         |      |                   |
|              |         |      |                   |
|              |         |      |                   |

### 5.11.8 Plumbing

| Company Name | Contact | Work | Mobile/Cell Phone |
|--------------|---------|------|-------------------|
|              |         |      |                   |
|              |         |      |                   |
|              |         |      |                   |
|              |         |      |                   |

## 5.11.9 Site Security Services

| Company Name | Contact | Work | <b>Mobile/Cell Phone</b> |
|--------------|---------|------|--------------------------|
|              |         |      |                          |
|              |         |      |                          |
|              |         |      |                          |
|              |         |      |                          |

# 5.11.10 Additional Suppliers / Contractors

| Company Name | Contact | Work | Mobile/Cell Phone |
|--------------|---------|------|-------------------|
|              |         |      |                   |
|              |         |      |                   |
|              |         |      |                   |
|              |         |      |                   |